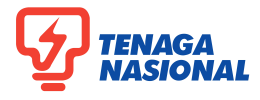

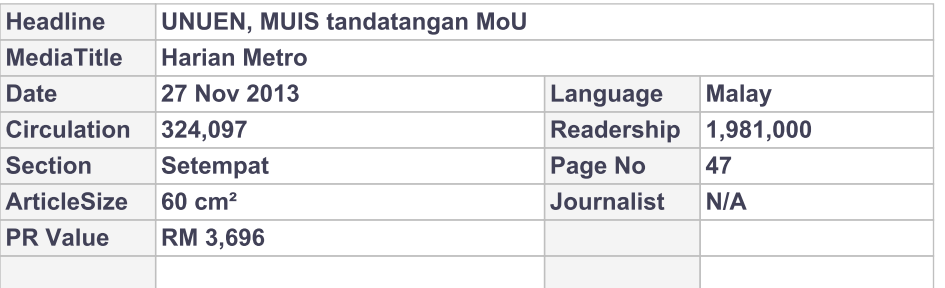

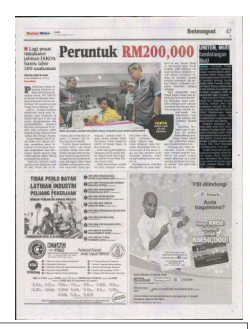

## **UNITEN, MUIS** tandatangan **MoU**

Kajang: Universiti Tenaga Nasional (UNITEN) menandatangani memorandum persefahaman (MoU) dengan Majlis Ugama Islam Sabah (MUIS) bagi memberi peluang kepada pelajar tahfiz memilih pengajian dalam bidang kejuruteraan di universiti itu di samping meneruskan pengajian tahfiz ke tahap lebih tinggi, semalam.

Naib Canselor UNITEN, Prof Datuk Seri Mashkuri Yaacob berkata, melalui MoU dan kerjasama strategik ini, pelajar yang mengikuti Program Tahfiz Kejuruteraan dapat membahagikan masa bagi mengimbangi tanggungjawab dalam kedua-dua bidang.

"Program berkenaan bermula pada awal 2012 membabitkan 22 pelajar tahfiz yang sudah bergraduasi pada Majlis Konvokesyen Darul Quran JA-KIM kali ke-22 pada Julai lalu dengan 15 pelajar memperoleh Purata Nilai Gred Kumulatif cemerlang iaitu 3.5 ke atas.

"Pelajar berkenaan kini melanjutkan pengajian dalam Ijazah Sarjana Muda Kejuruteraan Mekanikal dan Kejuruteraan Awam di bawah tajaan Majlis Amanah Rakyat (MA-RA)," katanya.